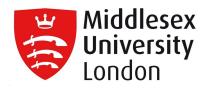

# **Middlesex University Research Repository**

An open access repository of

Middlesex University research

http://eprints.mdx.ac.uk

Chavda, Shyam ORCID logoORCID: https://orcid.org/0000-0001-7745-122X, Bromley, Tom, Jarvis, Paul ORCID logoORCID: https://orcid.org/0000-0003-3259-853X, Williams, Steve, Bishop, Chris ORCID logoORCID: https://orcid.org/0000-0002-1505-1287, Turner, Anthony N. ORCID logoORCID: https://orcid.org/0000-0002-5121-432X, Lake, Jason and Mundy, Peter (2018) Force-time characteristics of the countermovement jump: analyzing the curve in Excel. Strength & Conditioning Journal, 40 (2) . pp. 67-77. ISSN 1524-1602 [Article] (doi:10.1519/SSC.0000000000353)

Final accepted version (with author's formatting)

This version is available at: https://eprints.mdx.ac.uk/23574/

# Copyright:

Middlesex University Research Repository makes the University's research available electronically.

Copyright and moral rights to this work are retained by the author and/or other copyright owners unless otherwise stated. The work is supplied on the understanding that any use for commercial gain is strictly forbidden. A copy may be downloaded for personal, non-commercial, research or study without prior permission and without charge.

Works, including theses and research projects, may not be reproduced in any format or medium, or extensive quotations taken from them, or their content changed in any way, without first obtaining permission in writing from the copyright holder(s). They may not be sold or exploited commercially in any format or medium without the prior written permission of the copyright holder(s).

Full bibliographic details must be given when referring to, or quoting from full items including the author's name, the title of the work, publication details where relevant (place, publisher, date), pagination, and for theses or dissertations the awarding institution, the degree type awarded, and the date of the award.

If you believe that any material held in the repository infringes copyright law, please contact the Repository Team at Middlesex University via the following email address:

#### eprints@mdx.ac.uk

The item will be removed from the repository while any claim is being investigated.

See also repository copyright: re-use policy: http://eprints.mdx.ac.uk/policies.html#copy

| 1  | FORCE-TIME CHARACTERISTICS OF THE COUNTERMOVEMENT JUMP:                                                                  |
|----|----------------------------------------------------------------------------------------------------|
| 2  | ANALYZING THE CURVE IN EXCEL                                                                                             |
| 3  |                                                                                                    |
| 4  | AUTHORS:                                                                                                    |
| 5  | Shyam Chavda – MSc, PGCHE, CSCS, ACSS, CES <sup>1</sup> , Tom Bromley - MSc <sup>1</sup> , Paul Jarvis –                 |
| 6  | MSc <sup>1</sup> , Steve Williams – MSc, PGCHE <sup>1</sup> , Chris Bishop –MSc, PGCHE <sup>1</sup> , Anthony N Turner – |
| 7  | PhD, $CSCS*D^1$ , Jason P Lake – PhD <sup>2</sup> and Peter D Mundy – PhD, $CSCS$ , $ASCC^3$ .                           |
| 8  |                                                                                                    |
| 9  | INSTITUTION:                                                                                                    |
| 10 | 1. London Sports Institute, Middlesex University, Allianz Park, Greenlands Lane, NW4 1RL                                 |
| 11 |                                                                                                    |
| 12 | 2. Chichester Institute of Sport, University of Chichester, College Lane, Chichester, PO19                               |
| 13 | 6PE.                                                                                                    |
| 14 |                                                                                                    |
| 15 | 3. Coventry University, Priory Street, Coventry, United Kingdom, CV1 5FB                                                 |
| 16 |                                                                                                    |
| 17 | CORRESPONDENCE:                                                                                                    |
| 18 | Email: s.chavda@mdx.ac.uk                                                                                                |
| 19 | <b>Tel No:</b> (+44)20 8411 2854                                                                                         |
| 20 | Address: As per above                                                                                                    |
| 21 |                                                                                                    |
| 22 |                                                                                                    |
| 23 |                                                                                                    |
| 24 |                                                                                                    |
| 25 |                                                                                                    |
| 26 |                                                                                                    |
| 27 |                                                                                                    |
| 28 |                                                                                                    |
| 29 |                                                                                                    |
| 30 |                                                                                                    |
| 31 |                                                                                                    |
| 32 |                                                                                                    |
| 33 |                                                                                                    |
| 34 |                                                                                                    |

| 35 | Shyam Chavda is strength and conditioning coach and technical tutor at the London Sport       |
|----|-----------------------------------------------------------------------------------------------|
| 36 | Institute, Middlesex University. He is the lead coach for the Middlesex University            |
| 37 | weightlifting club and a regional coach for British Weightlifting.                            |
| 38 |                                                                                               |
| 39 | Tom Bromley is a first team sports scientist for Milton Keynes Dons football club, reading    |
| 40 | MSc in strength and conditioning at Middlesex University.                                     |
| 41 |                                                                                               |
| 42 | Paul Jarvis is a strength and conditioning coach and associate sports science lecturer at the |
| 43 | London Sport Institute, Middlesex University.                                                 |
| 44 |                                                                                               |
| 45 | Steve Williams is a lecturer in biomechanics at the London Sport Institute.                   |
| 46 |                                                                                               |
| 47 | Chris Bishop is a strength and conditioning coach at the London Sport Institute, Middlesex    |
| 48 | University, where he is also the programme leader for the MSc in Strength and Conditioning.   |
| 49 |                                                                                               |
| 50 | Anthony N Turner is the director of postgraduate programmes in sport at the London Sport      |
| 51 | Institute, Middlesex University.                                                              |
| 52 |                                                                                               |
| 53 | Jason Lake is a Reader in Sport and Exercise Biomechanics and program leader of the MSc in    |
| 54 | Strength and Conditioning in the Department of Sport and Exercise Science at the University   |
| 55 | of Chichester.                                                                                |
| 56 |                                                                                               |
| 57 | Peter Mundy is a lecturer in biomechanics and course director in strength and conditioning at |
| 58 | Coventry university.                                                                          |
| 59 |                                                                                               |
| 60 |                                                                                               |
| 61 |                                                                                               |
| 62 |                                                                                               |
| 63 |                                                                                               |
| 64 |                                                                                               |
| 65 |                                                                                               |
| 66 |                                                                                               |
| 67 |                                                                                               |
| 68 |                                                                                               |

#### 69 ABSTRACT

Increased popularity in the utilization of force plates to measure countermovement jumps (cmjs) for performance monitoring warrants the need for strength and conditioning coaches and sport scientists to better under-stand its force-time characteristics and the calculation of its associated variables. this article aims to provide information on how to understand and analyze the force-time curve of cmjs in microsoft excel, thus providing practitioners an inexpensive and accessible alternative to readily avail-able software on the market. 

#### **103 INTRODUCTION**

The countermovement jump (CMJ) is a highly-used movement to help coaches determine 104 performance changes (1) and fatigue levels (4,15). Typically jumps are measured using 105 contact mats, linear position transducers (LPTs), photoelectric cells, or smartphone 106 applications, and their associated software. Although these technologies are reliable, cost 107 significantly less than force plates, provide instantaneous results, and are portable, they can 108 constrain testing metrics to absolute outcome measures such as jump height, lower-body 109 power (5,15), and concentric force and velocity through theoretical integration (16). Although 110 these variables are highly relevant to sports performance and perhaps readiness to train, 111 valuable information related to vertical ground reaction force (VGRF) cannot be measured, 112 which can provide details as to how these outcome measures are achieved and an insight into 113 alter-native variables unavailable through the aforementioned. 114

115

Recently, there has been an increased interest in the use of force plates to collect CMJ 116 variables, potentially because of their increase in affordability and accessibility. The caveat to 117 118 collecting CMJ variables from a force plate is that the practitioner needs a way to process the data, and this may incur additional costs for automated software. An alternative is to process 119 120 and analyze raw force plate data using Microsoft Excel (or other spreadsheet software) to analyze variables that not only relate to absolute outcome measures but also information 121 relating to the jumper's force capabilities, such as impulse during specific phases of the jump. 122 There-fore, the aim of this study is to assist practitioners in understanding the key CMJ 123 phases by explaining how to define them and calculate them using Microsoft Excel. 124

125

# 126 UNDERSTANDING THE FORCE-TIME CURVE

Before analyzing any data in Microsoft Excel, it is important for coaches and sports scientists 127 to understand the CMJ force-time curve. This will make it easier to understand the key phases 128 from which variables are derived. Figure 1 depicts a typical CMJ force-time curve plotted 129 with force on the "y" axis and velocity on the "x" axis. Before the beginning of the 130 movement, there is a steady stance, or quiet standing, period ("bodyweight" between 0 and 131 "A" in Figure 1; to be discussed later in the article). Once the movement be-gins, impulse 132 (area under the force curve relating to force and time) drops below the bodyweight baseline 133 (Figure 1A and 1B) (11). This is known as the "unweighting phase," where the athlete begins 134 to flex the knees and hips, and drops their center of mass (COM) causing a downward 135 acceleration, with the end of this phase defined by the lowest velocity before take-off (Figure 136

1C). To over-come this, the athlete now activates their leg musculature and thus, creating an 137 impulse above baseline (bodyweight), although at this point, they are still moving downward. 138 It is when the athlete reaches zero velocity (Figure 1D) or when the impulse above baseline 139 (Figure 1B–D) is equal to the impulse created during the unweighting phase (Figure 1A and 140 1B), the jumper achieves his/her lowest countermovement position. This is termed as the 141 "braking phase," which is directly followed by the "propulsive phase" exhibited by a rise in 142 peak force (Figure 1D and 1E). The reduction in force after peak force to the point of take-off 143 is denoted in Figure 1G where the jumper's feet leaves the floor, so that their COM is now 144 145 higher than it was at the beginning of the jump. At this point, the athlete's COM has reached zero acceleration and their velocity has peaked just before "flight" (Figure 1F). Once in flight, 146 his/her COM begins to decelerate due to the effect of gravity. 147

148

At this point, the jumper is experiencing zero velocity and is moving neither up nor down, thus depicting the apex of the jump or peak displacement (Figure 1H). The instance of landing occurs when force begins to increase on contact (Figure 1I), with peak landing force depicted as the largest spike after landing (Figure 1J).

153

# 154 COLLECTING AND ANALYZING THE DATA

155

# 156 SETTING UP THE TEMPLATE AND ACCOUNTING FOR SAMPLING FREQUENCY

The template layout depicted in Figure 2 is a simplistic layout to help define key information that dictates the different phases of the jump. Hereafter, the article will refer to cells relating to the template, although any combination of the template can be created to fit the reader's requirements.

161

First, the sampling frequency needs to be converted from hertz (Hz) to time (s). The sampling 162 effectively tells us how many data points are collected in 1 second and will be needed when 163 calculating bodyweight, impulse, velocity, and displacement. The determination of the 164 sampling frequency will be dependent on the force plate's capabilities, with the thought that 165 higher frequencies will capture more accurate values (i.e., more data points per second) (7); 166 however, practitioners may consider going as low as 200 Hz because values relating to jump 167 performance measures have marginal differences (21.8 to 1.31%) when compared with 168 frequencies as high as 500 Hz (7) 169

Next to the "Sample Frequency" cell (Figure 2, cell K1) insert the frequency at which the
jump was collected. Below this cell, the Time point can be defined inserting equation a (Table
1) next to the "Time point (s)" cell (Figure 2, K2). The Time point should now auto-calculate
when a sampling frequency is entered. As an example, a Sample Frequency of 1,000 Hz will
give a data point every 0.001 second.

175

# 176 **PROCESSING THE COLUMNS**

Before extracting jump phase information, the authors recommend setting up the equations b-177 178 g (Table 1) in columns C-H. These columns will pro-cess acceleration, velocity, displacement, and power during each Time point and will play a fundamental role in defining 179 the jump phases and extracting variables of interest. Initially "Net Force (N)" needs to be 180 calculated in column C by subtracting the jumper's bodyweight away from the force pasted in 181 column B. At this point, the value that comes up will be the same as the absolute force 182 because the jumper's bodyweight has not yet been calculated (this is described in the defining 183 bodyweight section). From the net force column, the "Impulse  $(N \cdot s)$ " can be calculated in 184 column D using equation c (Table 1). This is the integration of force and time, and is 185 commonly referred to as the area under the curve. The impulse is calculated as an average of 186 187 the net force generated over 2 Time points multiplied by time and will help provide information on the total amount of force generated during specific phases of the jump. 188 Previous literature has shown that there are differences in curve characteristics and impulse 189 between skilled and unskilled jumpers (6) as well as strong and weak jumpers (2). More 190 skilled and stronger jumpers are shown to create a greater impulse through exerting higher 191 levels of force over a shorter period of time during the propulsive phase as indicated by an 192 increase in jump velocity and rate of force development (3). This means that they are able to 193 accelerate their mass faster, create a greater take-off velocity, and thus jump higher. Second, 194 shallower countermovements (i. e., end of unweighting to end of braking phase) have also 195 been reported to decrease after strength and power interventions (1,5), suggesting improved 196 ability to use the stretch-shortening cycle. 197

198

Therefore, based on the above, using eccentric and concentric impulse as a variable to monitor performance can provide coaches with information about how outcome measures are achieved, and potentially indicate the nature of change elicited by a training intervention or fatigue. Using the principles of physics, the following equations can be used to calculate columns E–H, respectively:

| 205 | Acceleration | $a = \frac{F}{m}$       | (eq 1) |
|-----|--------------|-------------------------|--------|
| 206 | Velocity     | V = u + at              | (eq 2) |
| 207 | Displacement | $s = \frac{1}{2}(v-u)t$ | (eq 3) |
| 208 | Power        | P = FV                  | (eq 4) |

210 Where; a = acceleration, F = force, m = mass, V = final velocity, u = initial velocity, t = time, 211 s = displacement, and P = power.

212

The calculation of acceleration con-ducted in column E (Table 1, equation d), simply divides 213 214 absolute force by the athlete's mass. Because the athlete's mass has not yet been calculated from the baseline (this is described in the defining bodyweight section), an error, #DIV/0!, 215 may appear in the cell, which will change once mass is defined. Because acceleration has 216 been calculated, it can be integrated to derive velocity using equation 2 as shown above. This 217 is achieved by adding initial velocity to the sum of acceleration multiplied by time (Table 1, 218 equation e). The calculation of velocity plays a significant role in helping to define where the 219 specific phases of the jump occur and therefore plays a pivotal role when extracting variables 220 of interest later. We can then integrate the velocity to obtain displacement, which will be used 221 to help define the landing at a later phase. This is achieved by multiplying 0.5 by the sum of 222 final velocity, minus initial velocity and then multiplying this by the Time point. The Time 223 point in this case will be dependent on the frequency the jump was collected (Table 1, 224 equation f). Power generated through the jump can also be easily calculated by multiplying 225 force and velocity (Table 1, equation g), which allows us to extract power related variables. 226 Because power is a sought-after CMJ metric, this is deemed an important performance factor 227 in time-constrained tasks (13). Peak power, as the names states, is the peak (highest value) of 228 work done within the jump. Much like peak force, this value represents one instantaneous 229 moment in time, equivalent to 1 Hz, and there-fore only presents a small portion of the jump. 230 Arguably average power presents a greater portion of the jump and may be able to help 231 coaches decipher what changes have occurred, the jump strategies used, and at which phase, 232 233 which may be particularly useful where performance is time constrained (i.e., must occur quickly). All equations need to be applied to all rows up to the end of your force and time 234 data. This can easily be performed by highlighting the cells and double clicking the bottom 235 right corner. 236

238

#### 239 STEADY STANCE AND DEFINING BODYWEIGHT

Before phase detection, it is important that practitioners understand the value and methodological rigor required to collect CMJ force-time data. To collect reliable and easy-toanalyze data, the plate must be zeroed before the athlete stands on it. Once this is performed, the athlete must adopt the ready position (hands on hips and feet preferred width apart) and stand motionless on the plate for at least 1 second so that bodyweight can be obtained (14). The importance of this is to quantify the jumper's bodyweight by averaging the motionless period, which in turn will enable the detection of the initiation of the jump at a later stage.

247

Once data has been collected, check using the data acquisition software to see whether there 248 is a quiet stance of at least 1 second before movement. If large levels of fluctuation are 249 identified in the steady stance, the authors suggest a new trial to be recorded. When happy 250 with the acquired data, transfer it to a text file and copy and paste the time and raw data of the 251 VGRF into cells A2 and B2 of the spreadsheet, respectively. It is suggested to graph these 252 data using a scatter plot with smooth lines to visualize the force-time curve. This helps 253 254 contextualize the equations that need to be entered into Excel and ensures that data are obtained from the phases of interest. 255

256

Next to "Baseline Start" (Figure 2, cell K3), insert the cell number of where the baseline 257 should start from. Under this, insert equation h (Table 1) which will end the baseline 1 second 258 after the defined start. Remember, this period must have a flat line with minimal fluctuations 259 and be as close to the beginning of the jump as possible (i.e., from when force starts to 260 decrease). It is now possible to find the average force between the 2 baseline markers to 261 compute the athlete's bodyweight. This is performed by entering equation i (Table 1) next to 262 the "Bodyweight (N)" cell and can then be converted into mass (kg) in the "Mass (kg)" cell 263 by simply dividing the value by gravitational force (9.81) (Table 1, equation j). 264

265

# 266 **DEFINING THE START**

Defining the start of the jump dictates the accuracy of the variables derived from the CMJ; therefore, using a robust methodology is imperative. Unfortunately, there is no agreed method for determining the initiation of the jump, with previous research defining the initiation using manual inspection, predetermined thresholds based on percentage of bodyweight (10) and 5
SD of bodyweight (14).

272

In brief, the manual inspection method can be time consuming and is not a viable option for 273 coaches with time constraints, and of course lends itself to human error, and although reliable, 274 the predetermined threshold could very well exclude signals relating to the jump. Identifying 275 the initiation of the jump as the first force value less than 5 SD of bodyweight has been 276 shown to reduce the probability of identifying the incorrect start point (14). To achieve this, 277 bodyweight minus 5 SD needs to be obtained in Excel. In the cell to the right of the "BW - 5 278 SD Value (N)," insert equation k (Table 1). This will effectively subtract 5 SD from body-279 weight and identify the start of the jump. After this, equations 1 and m (Table 1) can be used 280 to calculate the row number and associated time point at which "BW - 5 SD Value (N)" 281 occurs, respectively. It is important to understand that at this point, movement has occurred, 282 and the jump has already started; thus, velocity will not be zero. In turn, this can reduce the 283 accuracy of the velocity calculations and affect phase detection and outcome measures such 284 as jump height and power. To calculate an appropriate point at which velocity is likely to be 285 zero, Owens et al. (14), suggested that the point of integration (point when VGRF after signal 286 287 to jump exceeds BW  $\pm$  5 SD) is taken -30 ms from the initiation of the jump (-30 ms from bodyweight - 5 SD). This is out-lined in Table 1 equation n-p, and will therefore start 288 calculating velocity, dis-placement, and power -30 ms from the defined start threshold of 289 BW-5 SD, with greater confidence that velocity is at 0. 290

291

#### 292 FINDING PEAK FORCE

The peak force of the jump refers to the largest force generated before take-off. To compute 293 the end of the un-weighting phase and braking phase, respectively, knowing the row of peak 294 force will act as a reference point, therefore shortening the number of equations required. The 295 peak force row, time, and value can be calculated using equations q-s (Table 1), using a 296 combination of INDEX and MATCH functions. Readers may notice that the value computed 297 in fact relates to the peak landing force. This is due to having not yet calculated the take-off 298 value, of which the "Peak Force Row" equation uses to tell Excel to look for the peak up to 299 the take-off. 300

301

#### 302 FINDING THE END OF THE UNWEIGHTING PHASE

The end of the unweighting phase is defined as when VGRF reaches a value equal to that of the athlete's body-weight (Figure 1B). Because the start threshold of the jump may not exist, it can be difficult to ask Excel to find the same or similar value to define this phase. A good alternative is to use the lowest velocity value (Table 1, equation t), which marks the end of the negative acceleration associated with this phase. Once obtained, the Time point at which this occurs, along with its associated value can be obtained (Table 1, equation u and v, respectively).

310

#### 311 FINDING THE END OF THE BRAKING PHASE

The end of the braking phase marks the athlete switching from a predominantly eccentric motion to a predominantly concentric, propulsive motion. This is dictated by velocity reaching 0 and is calculated using equation w (Table 1). Once again, an INDEX function can be used to define the Time point and value of the braking phase (Table 1, equation x and y, respectively). Because velocity starts at 0 and goes into negative values, it is advised that the reader inserts 0.01 as the MATCH number in equation w (8). This will enable this function to search for the first positive value after 0.

319

### 320 **PEAK DISPLACEMENT**

Peak displacement will provide information on the COM such as its peak. This occurs when velocity reaches zero and will help to later define the landing point within Excel, and thus peak landing force (Table 1, equations z and aa).

324

#### 325 TAKE-OFF AND LANDING

Much like defining the start of a jump, many methods have been used to identify take-off. 326 These include: taking the value greater than the peak residual force across a 0.3-second period 327 during the flight phase (12), 5 SD during the flight phase across a 0.3-second period (9), and 328 identifying the first VGRF value under a defined threshold, such as 10 N (13). Because we 329 need to account for any variability produced by noise of either the individual or the force 330 plate the authors suggest using 5 SD of 300-ms flight force, thus reducing the 331 misidentification of take-off. To achieve this, Excel must look for a value less than 10 N in 332 the force array by inserting equation ab (Table 1). It should be noted that Excel may not find 333 exactly 10 N; therefore, the -1 in the equation will look for the smallest value in the array 334 selected (in this case, the force column) that is equal to or greater than 10 N. Once the take-335

off row is defined, the time and value of take-off can be computed using equations ac and ad, 336 respectively (Table 1). 337

338

Once this has been performed, the landing row, time, and force value can be calculated (Table 339 1, equations ae, af, and ag, respectively). This is calculated using a match function looking for 340 a value greater than 10 N between peak displacement and peak landing force. Now that take-341 off and landing have been defined, a threshold using 5 SD needs to be calculated for both 342 phases. Previous literature (9,12) have used an arbitrary unit of 300 ms from take-off to 343 344 calculate the 5 SD thresh-olds because a meaningful change in the force can be detected that best rep-resents the take-off and that falls out-side the noise of the force plate. Second, 300 345 ms is a long enough time in that it measures a substantial amount of the flight time, given that 346 most individuals will have a flight time greater than 300 ms. When inserting the equations ah 347 and aj (Table 1), readers should be cautioned that the value 300 relates to 300 ms based off of 348 the 1,000 Hz the example data were collected at. Therefore, should the reader collect jumps at 349 a different frequency, then it is recommended that this figure is altered so it represent 300 ms 350 (i.e., 500 Hz = 150). On completion, the time at which take-off and landing 5 SD occurs can 351 be calculated using equations ak and al (Table 1), respectively. 352

- 353
- 354

# SETTING UP POINTS OF INTEREST

355

Now that the spreadsheet functions can detect the start and end of key phases, it is useful to 356 present this in a graphical format (Figure 3). The authors suggest this for 2 reasons; (a) it 357 allows coaches to see whether the phases are in the correct place and allows for any 358 corrections to be made in the template if the points are incorrect relative to Figure 1. First and 359 foremost, a scatter plot graph needs to be inserted by selecting column B, going to the 360 "Insert" tab and selecting "scatter with smooth lines" under "charts." Next, the point of 361 interest (POI) can be inserted, which include but are not limited to; Start, end of un-362 weighting, end of braking, and take-off. This requires the use of an offset function, which will 363 help define the specific POI in the force-time curve. In cell K9, next to "BW - 5SD Row", 364 type the following formula; = OFFSET(B2, K9,0), where B2 is the start of the Fz column, K9 365 is the start of row cell number, and 0 is the column. This needs to be repeated for each POI 366 replacing K9 with its respective row cell number (i.e., end of unweighting is K15). From 367 here, the POI can be added onto the graph by right clicking the graph and selecting "Select 368 data.." In the pop up, select "Add" and select the series name, X value (row number), and Y 369

value (offset value) for each POI. Once complete, some editing is required to highlight these
points. This is achieved simply by right clicking the chart and selecting "Change chart type.,"
selecting "Combo," and altering the Fz series to "Scatter with smooth lines" and all series
relating to the POI as "Scatter." Note that the "secondary axis" box for the POI should be
unchecked. The POI colors can be edited to the reader's requirements. To add a key, click on
the graph and go to "quick layout" found under the "Design" tab and select the most
convenient layout.

- 377
- 378 379

#### **TYPICAL VS ALTERNATIVE VARIABLES**

Now that the template is set up, it is possible to extract variables of interest. A range of 380 variables can be obtained from CMJ VGRF, and are generally categorized as "typical" and 381 "alternative," as outlined in Table 2 (4,5). Typical variables refer to commonly used outcome 382 measures that relate to absolute values for the concentric portion of the jump (i.e., jump 383 height and peak power). Although these variables are easy to obtain, they may overlook key 384 components within the jump, which may help better explain altered jump strategies during 385 fatigue or changes in temporal force-time characteristics after an intervention. For example, 386 the shape of the curve has been shown to change after a periodized program of strength and 387 power training (5), as well as power-only interventions (1). The outcome elicited a shallower 388 counter-movement, steeper rise in force during the braking phase, and a higher peak force, 389 with concurrent increases in peak power and take-off velocity, and consequently, jump 390 height. However, Cormie et al. (1), concluded that peak performance variables, such as peak 391 power and peak force, offer little insight into how adaptations have occurred; thus, examining 392 changes in temporal force and power may help coaches more clearly understand the type of 393 change elicited from an intervention. It is for this reason that alternative variables have gained 394 attention because they may pro-vide a better insight into neuromuscular-related changes 395 relating to contraction times (e.g., eccentric contraction time and concentric contraction time) 396 and force-velocity relationships (e.g., force at zero velocity and force-velocity area under 397 curve). Furthermore, given this greater insight into neuromuscular function, sensitivity to 398 change can be explored in greater depth, thus allowing coaches to understand the level and 399 magnitude of changes occurring, and more specifically, at what phase they occur. The authors 400 have presented Excel equations in Table 3 for some common variables that best describe 401 jump characteristics. 402

#### 404 CONCLUSION

#### 

It is important that coaches under-stand the constituent parts of the CMJ force-time curve before processing force-time data and extracting variables that may be used to detect performance changes or readiness to train. It can help coaches understand why it is important to calculate key variables, using the most robust and easy-to-apply methods, within the confines of day-to-day practice. Although peak values and averages relating to concentric data are highly reliable in field-based technologies, the underpinning determinants of these factors are influenced by a pre-stretch during the eccentric phase, of which the information is only obtainable through force-time data. Second, the time taken during each phase could also give coaches an insight into altered jump strategies. It should additionally be noted that with recent advances in technology, more portable and affordable force plates have become available, enabling coaches greater access to CMJ performance variables. Therefore, if viable, the authors suggest that force plates be used to assess CMJ. This is primarily due to their ability to not only detect and monitor underpinning changes in CMJ performance, but also to better inform inform training prescription and the understanding of training adaptation. 

# 

| 445        |      |                                                                                      |
|------------|------|--------------------------------------------------------------------------------------|
| 446        |      |                                                                                      |
| 447        |      |                                                                                      |
| 448        |      |                                                                                      |
| 449        |      |                                                                                      |
| 450        |      |                                                                                      |
| 451        |      |                                                                                      |
| 452        |      |                                                                                      |
| 453        |      |                                                                                      |
| 454        |      |                                                                                      |
| 455        |      |                                                                                      |
| 456        |      |                                                                                      |
| 457        |      |                                                                                      |
| 458        | REFE | RENCES                                                                               |
| 459        |      |                                                                                      |
| 460        | 1.   | Cormie P, McBride JM, and McCaulley GO. Power-time, force-time, and velocity-        |
| 461        |      | time curve analysis of the countermovement jump: Impact of training. J Strength Cond |
| 462        |      | <i>Res</i> 23: 177–186, 2009.                                                        |
| 463        |      |                                                                                      |
| 464        | 2    | Cormie P, McGuigan MR, and Newton RU. Influence of strength on magnitude and         |
| 465        | 2.   | mechanisms of adaptation to power training. Med Sci Sports Exe 42: 1566–1581,        |
| 466        |      | 2010.                                                                                |
| 467        |      |                                                                                      |
| 468        | 3.   | Cormie P, McGuigan MR, and Newton RU. Adaptations in athletic performance after      |
| 469        |      | ballistic power versus strength training. Med Sci Sports Exerc 42: 1582–1598, 2010.  |
| 470<br>471 | 4.   | Gathercole RJ, Sporer BC, Stellingwerff T, and Sleivert GG. Alternative              |
| 472        |      | countermovement jump analysis to quantify acute neuromuscular fatigue. Int J Sports  |
|            |      |                                                                                      |
| 473<br>474 |      | <i>Physiol Perform</i> 10: 84–92, 2015.                                              |
| 475        | 5.   | Gathercole RJ, Stellingwerff T, and Sporer BC. Effect of acute fatigue and training  |
| 476        |      | adaptation on countermovement jump performance in elite snowboard cross athletes. J  |
| 477        |      | Strength Cond Res 29: 37–46, 2015.                                                   |
| 478        | 6    | Garhammer J and Gregor R. Propulsion forces as a function of intensity for           |
| 479        | 0.   |                                                                                      |
| 480<br>481 |      | weightlifting and vertical jumping. J Appl Sport Sci Res 6: 129–134, 1992.           |
| 482        | 7.   | Hori N, Newton RU, Kawamori N, McGuigan MR, Kraemer WJ, and Nosaka K.                |
| 483        |      | Reliability of performance measurements derived from ground reaction force data      |
| 484        |      | during countermovement jump and the influence of sampling frequency. J Strength      |
| 485        |      | Cond Res 23: 874–882, 2009.                                                          |
| 485        |      |                                                                                      |
| 487        | 8.   | McMahon JJ, Rej SJE, and Comfort P. Sex differences in countermovement jump          |
| 488        |      | phase characteristics. Sports 5: 1–11, 2017.                                         |
| 489<br>490 | 9    | McMahon JJ, Murphy S, Rej SJE, and Comfort P. Countermovement jump phase             |
| 491        | 2.   | characteristics of senior and academy rugby league players. Int J Sports Physiol     |
| 491        |      | Perform 0: 1–23, 2016.                                                               |
| 492<br>493 |      | <i>i cijotin</i> 0. 1–23, 2010.                                                      |
|            |      |                                                                                      |

| 494                     | 10. Meylan CMP, Nosaka K, Green J, and Cronin JB. The effect of three different start      |
|-------------------------|--------------------------------------------------------------------------------------------|
| 495                     | thresholds on the kinematics and kinetics of a countermovement jump. J Strength            |
| 496<br>497              | <i>Cond Res</i> 25: 1164–1167, 2011.                                                       |
| 498                     | 11. Mizuguchi S, Sands WA, Wassinger CA, Lamont HS, and Stone MH. A new approach           |
| 499                     | to determining net impulse and identification of its characteristics in countermovement    |
| 500                     | jumping: Reliability and validity. Sports Biomech 14: 258–272, 2015.                       |
| 501                     |                                                                                            |
| 502                     | 12. Moir GL. Three different methods of calculating vertical jump height from force        |
| 503                     | platform data in men and women. Meas Phys Educ Exerc Sci 12: 207–218, 2008.                |
| 504                     | -                                                                                          |
| 505                     | 13. Mundy PD, Lake JP, Carden PJC, Smith NA, and Lauder MA. Agreement between the          |
| 506                     | force platform method and the combined method measurements of power output                 |
|                         |                                                                                            |
| 507                     | during the loaded countermovement jump. Sports Biomech 15: 23–35, 2016.                    |
| 508                     |                                                                                            |
| 509                     | 14. Owens NJ, Watkins J, Kilduff LP, Bevan HR, and Bennett MA. Development of a            |
| 510                     | criterion method to determine peak mechanical power output in a countermovement            |
| 511                     | jump. J Strength Cond Res 28: 1552–1558, 2014.                                             |
| 512<br>512              | 15. Roe GA, Darrall-Jones JD, Till K, and Jones B. Preseason changes in markers of lower   |
| 513                     | body fatigue and performance in young professional rugby union players. <i>Eur J Sport</i> |
| 514                     | Sci 16: 981–988, 2016.                                                                     |
| 515<br>5 <del>1</del> 9 |                                                                                            |
| 518                     | 16. Samozino P, Morin JB, Hintzy F, and Belli A. Jumping ability: A theoretical            |
| 519                     | integrative approach. J Theor Biol 264: 11–18, 2010.                                       |
| 520                     |                                                                                            |
| 521                     |                                                                                            |
| 522                     |                                                                                            |
| 523                     |                                                                                            |
| 524                     |                                                                                            |
| 525                     |                                                                                            |
| 526<br>527              |                                                                                            |
| 528                     |                                                                                            |
| 529                     |                                                                                            |
| 530                     |                                                                                            |
| 531                     |                                                                                            |
| 532                     |                                                                                            |
| 533                     |                                                                                            |
| 534                     |                                                                                            |
| 535                     |                                                                                            |
| 536                     |                                                                                            |
| 537                     |                                                                                            |
| 538<br>539              |                                                                                            |
| 539<br>540              |                                                                                            |
| 540<br>541              |                                                                                            |
| 542                     |                                                                                            |

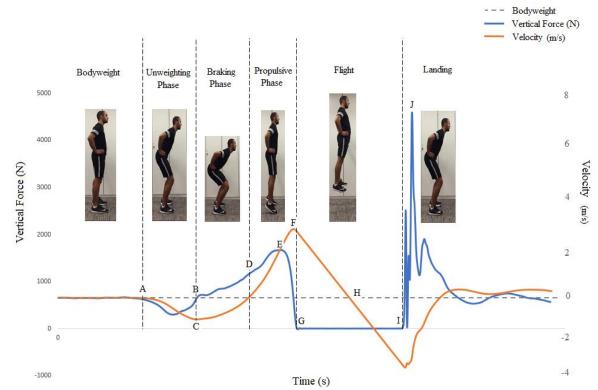

**Figure 1.** Force- and velocity-time characteristics of a countermovement jump.

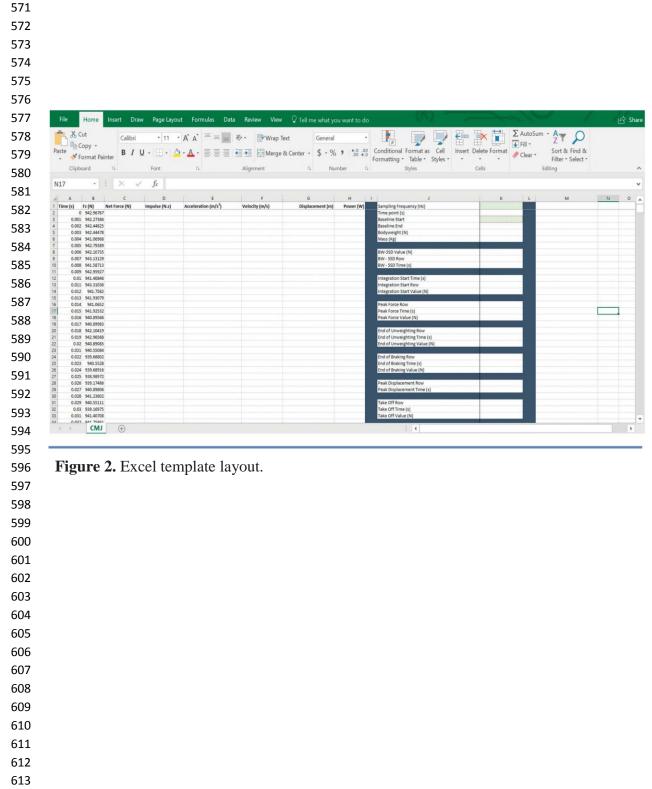

| Cell Name         | Equation                       | Excel calculation                          |
|-------------------|--------------------------------|--------------------------------------------|
| Time              | Copy and pasted from the       |                                            |
| Force (N)         | raw data extracted from the    |                                            |
|                   | force time curve.              |                                            |
| a. Time point     | = 1/ sample frequency          | = 1/\$K\$1                                 |
|                   |                                |                                            |
| b. Net Force (N)  | = Force – bodyweight           | =B2-\$K\$5                                 |
| c. Impulse*       |                                | =(AVERAGE(C2:C3))*(1/\$K\$1)               |
|                   | and previous row of net        |                                            |
|                   | force)) * (1/sample            |                                            |
|                   | frequency)                     |                                            |
| d. Acceleration   | = Net force / mass             | = C2/\$K\$6                                |
| e. Velocity*      | = IF(time point is             | =IF(A3>\$K\$12,SUM(F2+(E3*\$K\$2)),"0.00") |
|                   | >integration start time,       |                                            |
|                   | SUM( velocity from             |                                            |
|                   | above+(acceleration of row     |                                            |
|                   | below*time point)),"0.00")     |                                            |
| f. Displacement*  | = displacement from prior      | =G2+(F3*(1/\$K\$1))                        |
|                   | cell+(velocity of current      |                                            |
|                   | row*(1/sample frequency))      |                                            |
| g. Power*         | =IF(time point                 | =IF(A3>\$K\$12,B3*F3,"0.00")               |
|                   | is>integration start time,     |                                            |
|                   | Fz*integrated                  |                                            |
|                   | velocity,"0.00")               |                                            |
| h. Baseline End   | 1                              | = K3 + K                                   |
| (1 second)        | frequency                      |                                            |
|                   |                                |                                            |
| i. Bodyweight (N) | = AVERAGE (INDEX               | =AVERAGE(INDEX(B:B,K3):INDEX(B:B,K4))      |
|                   | (force array, baseline start): |                                            |
|                   | INDEX (force array,            |                                            |
|                   | baseline end))                 |                                            |

**Table 1**. Equations to calculate specific phases and variables pertaining to the CMJ in Microsoft Excel.

| j. Mass (kg)    | = bodyweight/gravity                          | =\$K\$5/9.81                                    |
|-----------------|-----------------------------------------------|-------------------------------------------------|
|                 |                                               |                                                 |
| k. BW – 5SD     | = bodyweight-                                 | =K5-(5*STDEV.P(INDEX(B:B,K3):INDEX(B:B,K4)))    |
| Value (N)       | (5*STDEV.P(INDEX (force                       |                                                 |
|                 | array, baseline                               |                                                 |
|                 | start):INDEX(force array,                     |                                                 |
| 1 DW 50D Daw    | baseline end))))                              |                                                 |
| 1. BW – 5SD Row | = MATCH(BW-5SD value, former $(1)$            | =MATCH(K8,B:B,-1)                               |
| m. BW – 5SD     | force array, -1)<br>= INDEX(time array, start | =INDEX(A:A,K9)                                  |
| Time (s) $-33D$ | row)                                          | $-\Pi(DEA(A,A,K))$                              |
| n. Integration  | = BW - 5SD time (s) - 0.03                    | =K10-0.03                                       |
| Start Time (s)  |                                               |                                                 |
| o. Integration  | =MATCH(Integration start                      | =MATCH(K12,A:A,1)                               |
| Start           | time, time array, 1)                          |                                                 |
| Row             |                                               |                                                 |
| p. Integration  | =INDEX(net force array,                       | =INDEX(B:B,K13)                                 |
| Start Value (N) | integration start row)                        |                                                 |
| q. Peak Force   | =MATCH(MAX(INDEX(                             | =MATCH(MAX(INDEX(B:B,B2):INDEX(B:B,K31)),B:B,0) |
| Row             | force array, first force                      |                                                 |
|                 | cell):INDEX(force array,                      |                                                 |
|                 | take off row cell)), force                    |                                                 |
| r. Peak Force   | array, 0)<br>=INDEX (time array, peak         | =INDEX(A:A,K16)                                 |
| Time (s)        | force row)                                    | -INDEA(A.A,K10)                                 |
| 11110 (8)       | 10100 10W)                                    |                                                 |
| s. Peak force   | =INDEX (force array, peak                     | =INDEX(B:B,K16)                                 |
| Value (N)       | force row)                                    |                                                 |
|                 |                                               |                                                 |

| t. End of<br>Unweighting<br>Row       | =MATCH(MIN(INDEX(vel<br>ocity<br>array,1):INDEX(velocity<br>array, peak force<br>row)),INDEX(velocity<br>array,1):INDEX(velocity<br>array, peak force row),0) | =MATCH(MIN(INDEX(F:F,1):INDEX(F:F,K16)),INDEX(F:F,1):INDEX(F:F,K16),0) |
|---------------------------------------|----------------------------------------------------------------------------------------------------|------------------------------------------------------------------------|
| u. End of<br>Unweighting<br>Time (s)  | =INDEX(time array, end of<br>unweighting row)                                                                                                    | =INDEX(A:A,K20)                                                        |
| v. End of<br>Unweighting<br>Value (N) | =INDEX(force array, end of unweighting row)                                                                                                    | =INDEX(B:B,K20)                                                        |
| w. End of<br>Braking Row              | =MATCH(0.01,INDEX(vel<br>ocity<br>array,1):INDEX(velocity<br>array, peak force row),1)                                                                        | =MATCH(0.01,INDEX(F:F,1):INDEX(F:F,K16),1)                             |
| x. End of Braking<br>Time (s)         | =INDEX(time array, end of braking row)                                                                                                    | =INDEX(A:A,K24)                                                        |
| y. End of Braking<br>Value (N)        | =INDEX(force array, end of braking row)                                                                                                    | =INDEX(B:B,K24)                                                        |
| z. Peak<br>Displacement<br>Row        | =MATCH(MAX(displacem<br>ent array), displacement<br>array,0)                                                                                                  | =MATCH(MAX(G:G),G:G,0)                                                 |
| aa. Peak<br>Displacement<br>Time (s)  | =INDEX(time array, peak displacement row)                                                                                                    | =INDEX(A:A,K28)                                                        |

| ab. Take off Row                                | =MATCH(10,force array,-<br>1)                                                                                                    | =MATCH(10,B:B,-1)                                                                                              |
|-------------------------------------------------|----------------------------------------------------------------------------------------------------|----------------------------------------------------------------------------------------------------|
| ac. Take off Time<br>(s)                        | =INDEX(time array, take off row)                                                                                                    | =INDEX(A:A,K31)                                                                                                |
| ad. Take off<br>Value (N)                       | =INDEX(force array, take off time)                                                                                                    | =INDEX(B:B,K31)                                                                                                |
| ae. Landing Row                                 | =MATCH(10,INDEX(force<br>array,peak displacement<br>row):INDEX(force<br>array,(MATCH(MAX(force<br>array),force<br>array,0))),1)+peak<br>displacement row                                              | =MATCH(10,INDEX(B:B,K28):INDEX(B:B,(MATCH(MAX(B:B),B:B,0))),1)+K28                                             |
| af. Landing Time<br>(s)                         | =INDEX(time array,<br>landing row)                                                                                                    | =INDEX(A:A,K35)                                                                                                |
| ag. Landing<br>Value (N)                        | =INDEX(force array,<br>landing row)                                                                                                    | =INDEX(B:B,K35)                                                                                                |
| ah. Take<br>off/Landing<br>Threshold 5SD<br>(N) | =AVERAGE(INDEX(force<br>array,(take off<br>row+300)):INDEX(force<br>array,(landing row-<br>300)))+(5*STDEV.P (<br>INDEX(force array,(take off<br>row+300)):INDEX(force<br>array,(landing row -300)))) | =AVERAGE(INDEX(B:B,(K31+300)):INDEX(B:B,(K35-<br>300)))+(5*STDEV.P(INDEX(B:B,(K31+300)):INDEX(B:B,(K35-300)))) |

|     | ai. Take Off Row     | =MATCH(take off/landing        | =MATCH(K39,B:B,-1)                                                     |
|-----|----------------------|--------------------------------|------------------------------------------------------------------------|
|     | 5SD                  | threshold, force array, -1)    |                                                                        |
|     |                      |                                |                                                                        |
|     | aj. Landing Row      | =MATCH(take off/landing        | =MATCH(K39,INDEX(B:B,(K40+300)):INDEX(B:B,(MATCH(MAX(B:B),B:B,0))),1)+ |
|     | 5SD                  | threshold, INDEX(force         | (K40+300)                                                              |
|     |                      | array,(take off row            |                                                                        |
|     |                      | 5SD+300)):INDEX(force          |                                                                        |
|     |                      | array,(MATCH(MAX(force         |                                                                        |
|     |                      | array),force                   |                                                                        |
|     |                      | array,0))),1)+(take off row    |                                                                        |
|     |                      | 5SD+300)                       |                                                                        |
|     | ak. Take Off Row     | =INDEX(time array, take        | =INDEX(A:A,K40)                                                        |
|     | 5SD Time (s)         | off row 5SD)                   |                                                                        |
|     |                      |                                |                                                                        |
|     | al. Landing Row      | =INDEX(time array,             | =INDEX(A:A,K41)                                                        |
|     | 5SD Time (s)         | landing row 5SD)               |                                                                        |
|     |                      |                                |                                                                        |
| 616 | *next to the variabl | es name means add the equation | n in the cell below, and input 0 in the cell above.                    |
| 617 |                      |                                |                                                                        |
| 618 |                      |                                |                                                                        |
| 619 |                      |                                |                                                                        |
| 620 |                      |                                |                                                                        |
| 621 |                      |                                |                                                                        |
| 622 |                      |                                |                                                                        |
| 623 |                      |                                |                                                                        |
| 624 |                      |                                |                                                                        |
| 625 |                      |                                |                                                                        |
| 626 |                      |                                |                                                                        |
| 627 |                      |                                |                                                                        |
| 628 |                      |                                |                                                                        |
| 629 |                      |                                |                                                                        |
| 630 |                      |                                |                                                                        |

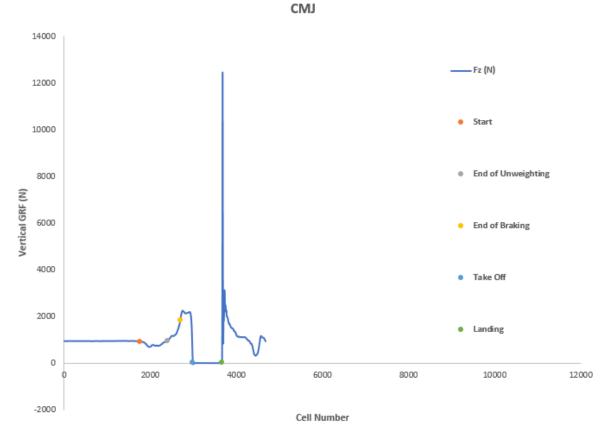

**Figure 3.** Graphical representation of VGRF data with points of interest. CMJ = countermovement jump; GRF = ground reaction force.

# **Table 2** – Typical and alternative variables previously obtained from ground reaction force data of CMJ's.

| Typical variables                 | Unit  | Variable Definitions                                                   |
|-----------------------------------|-------|------------------------------------------------------------------------|
| Mean power                        | W     | peak concentric power / time of concentric phase.                      |
| Maximum rate of power development | W/s   | largest power increase during a given time frame (ie, 30-ms)           |
| Time to peak power                | S     | time it takes from the beginning of the propulsion phase to peak power |
| Mean force                        | N     | peak concentric force / time of concentric phase                       |
| Maximum rate of force development | N/s   | largest force increase during a given time frame (ie, 30-ms)           |
| Time to peak force                | S     | time it takes from the beginning of the propulsion phase to peak force |
| Relative net impulse              | Ns/Kg | total impulse / jumpers body mass                                      |
| Peak velocity                     | m/s   | fastest vertical speed of the centre of mass                           |
| Minimum velocity                  | m/s   | slowest vertical speed of the centre of mass                           |
| Velocity at peak power            | m/s   | speed of the centre of mass at the point of peak power                 |
| Flight time                       | S     | landing time – take off time                                           |
| Flight time: contraction time     | -     | ratio of flight time to contraction time                               |
| Alternative Metrics               | Unit  | Metric Calculations and Definitions                                    |
| Force at 0 velocity               | N     | force when velocity is zero (transition from eccentric to concentric)  |

| Force velocity – area under curve             | N/ms <sup>2</sup>              | area under the curve during eccentric phase                  |
|-----------------------------------------------|--------------------------------|--------------------------------------------------------------|
| Eccentric duration                            | S                              | time of eccentric contraction during the countermovement     |
| Concentric duration                           | S                              | time of concentric contraction during the jump               |
| Total duration                                | S                              | eccentric + concentric duration                              |
| Mean eccentric and concentric power over time | $W \cdot kg^{-1} \cdot s^{-1}$ | power during eccentric and concentric phase / total duration |
| Reactive strength index modified              | -                              | jump height/time to take off                                 |
|                                               |                                |                                                              |

W = Watts, W/s = Watts per second, N = Newtons, Ns = Newtons per second, m/s = meters per second, s = seconds, Ns/Kg = Newtons per second, per kilogram,  $W \cdot kg^{-1} \cdot s^{-1} =$  Watts per kilo, per second.

| Cell Name                                | Equation                                                                                             | Excel Calculation                       |
|------------------------------------------|----------------------------------------------------------------------------------------------------|-----------------------------------------|
| a. Eccentric Impulse (Ns)                | =SUM(INDEX(impulse array, end<br>of unweighting<br>row):INDEX(impulse array, end of<br>braking row)) | =SUM(INDEX(D:D,K20):INDEX(D:D,K24))     |
| b. Concentric Impulse<br>(Ns)            | =SUM(INDEX(impulse array, end<br>of braking row):INDEX(impulse<br>array, take off row 5SD))          | =SUM(INDEX(D:D,K24):INDEX(D:D,K40))     |
| c. Duration of Eccentric<br>Impulse (s)  | = end of unweighting time – BW-<br>5SD time                                                          | =K21-K10                                |
| d. Duration of Concentric<br>Impulse (s) | = end of braking time – take off 5SD<br>time                                                         | =K32-K25                                |
| e. Jump Height (m)                       | =SUM(MAX(velocity<br>array)^2)/(2*gravity)                                                           | =SUM(MAX(F:F)^2)/(2*9.81)               |
| f. Peak Force (N)                        | =peak force value - bodyweight                                                                       | =K18-K5                                 |
| g. Peak Power (W)                        | =MAX(INDEX(power array,<br>integration start row):INDEX(power<br>array,take off row 5SD))            | =MAX(INDEX(H:H,K13):INDEX(H:H,K40))     |
| h. Eccentric Avg. Power<br>(W)           | =AVERAGE(INDEX(power<br>array,integration start<br>row):INDEX(power array,end of<br>braking row))    | =AVERAGE(INDEX(H:H,K13):INDEX(H:H,K24)) |
| i. Concentric Avg. Power<br>(W)          | =AVERAGE(INDEX(power<br>array,end of braking<br>row):INDEX(power array,take off<br>row 5SD))         | =AVERAGE(INDEX(H:H,K24):INDEX(H:H,K40)) |

W = Watts, N = Newtons, Ns = Newton per second, m = meters, s = seconds